# Package 'sagenhaft'

October 8, 2014

<span id="page-0-0"></span>**Version** 1.34.0

Date 2007-04-10

Title Collection of functions for reading and comparing SAGE libraries

- Author Tim Beissbarth <br />beissbarth@wehi.edu.au>, with contributions from Gordon Smyth <smyth@wehi.edu.au> and Lavinia Hyde <hyde@wehi.edu.au>.
- Reference Beissbarth T, Hyde L, Smyth GK, Job C, Boon WM, Tan SS,Scott HS, Speed TP: Statistical modeling of sequencing errors in SAGE libraries, Bioinformatics, 2004 20(Suppl. 1):i31-9.

Maintainer Tim Beissbarth <br/>beissbarth@wehi.edu.au>

**Depends** R  $(>= 2.10)$ , SparseM  $(>= 0.73)$ , methods

Imports graphics, methods, SparseM, stats, utils

Description This package implements several functions useful for analysis of gene expression data by sequencing tags as done in SAGE (Serial Analysis of Gene Expressen) data,i.e. extraction of a SAGE library from sequence files,sequence error correction, library comparison. Sequencing error correction is implementing using an Expectation Maximization Algorithm based on a Mixture Model of tag counts.

biocViews SAGE

License GPL  $(>= 2)$ 

URL <http://tagcalling.mbgproject.org>

# R topics documented:

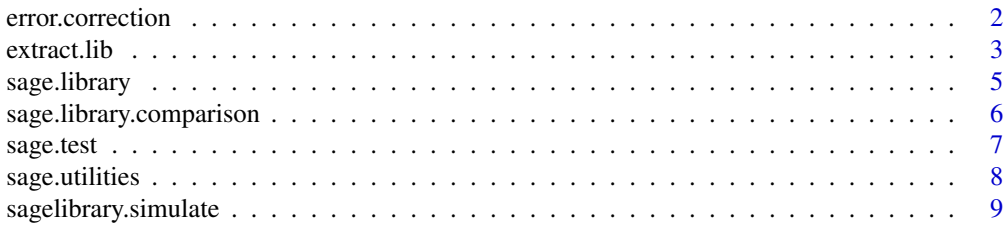

#### <span id="page-1-0"></span>**Index** [11](#page-10-0)

<span id="page-1-1"></span>error.correction *Estimate sequencing errors and compute corrected counts*

# Description

These functions are used to compute sequencing error correction in a library. They are automatically called when extracting tags from sequences and therefore usually do not have to be called directly.

# Usage

```
estimate.errors.mean(lib)
compute.sequence.neighbors(tags, taglength=10, quality.scores=NULL,
                           output="character")
em.estimate.error.given(lib, maxstep=50, ...)
```
# Arguments

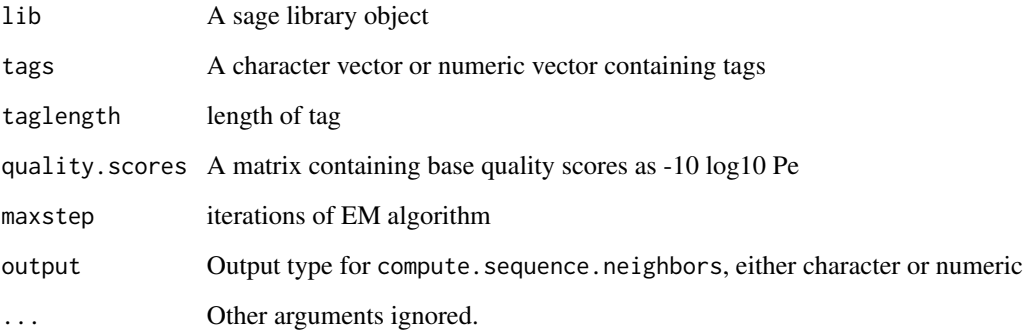

# Author(s)

Tim Beissbarth

### References

<http://tagcalling.mbgproject.org>

# See Also

[extract.lib](#page-2-1), [sage.library](#page-4-1)

#### <span id="page-2-0"></span>extract.lib 3

#### Examples

```
library(sagenhaft)
B6Hypo <-read.sage.library(system.file("extdata", "B6HypothalHFI.sage",
                           package="sagenhaft"))
E15post <- read.sage.library(system.file("extdata", "E15postHFI.sage",
                             package="sagenhaft"))
testlib <- combine.libs(B6Hypo, E15post)
testlib <- estimate.errors.mean(testlib)
testlib <- em.estimate.error.given(testlib)
tagneighbors <- compute.sequence.neighbors(testlib$seqs[,"seq"], 10,
                          testlib$seqs[,paste("q", 1:10, sep="")])
```
<span id="page-2-1"></span>extract.lib *Functions for SAGE library extraction*

#### Description

Functions to extract the tags in a library from sequences or base-caller output.

#### Usage

```
extract.lib.from.zip(zipfile, libname=sub(".zip","",basename(zipfile)),
                     ...)
extract.lib.from.directory(dirname, libname=basename(dirname),
                           pattern, ...)
extract.library.tags(filelist, base.caller.format="phd",
                     remove.duplicate.ditags=TRUE,
                     remove.N=FALSE, remove.low.quality=10,
                     taglength=10, min.ditag.length=(2*taglength-2),
                     max.ditag.length=(2*taglength+4),
                     cut.site="catg", default.quality=NA, verbose=TRUE,
                     ...)
reestimate.lib.from.tagcounts(tagcounts, libname, default.quality=20, ...)
compute.unique.tags(lib)
combine.libs(..., artifacts=c("Linker", "Ribosomal", "Mitochondrial"))
remove.sage.artifacts(lib,
                      artifacts=c("Linker","Ribosomal","Mitochondrial"),
                      ...)
read.phd.file(file)
read.seq.qual.filepair(file, default.quality=NA)
extract.ditags(sequence, taglength=10, filename=NA,
               min.ditag.length=(2*taglength-2),
               max.ditag.length=(2*taglength+4), cut.site="catg")
```
# Arguments

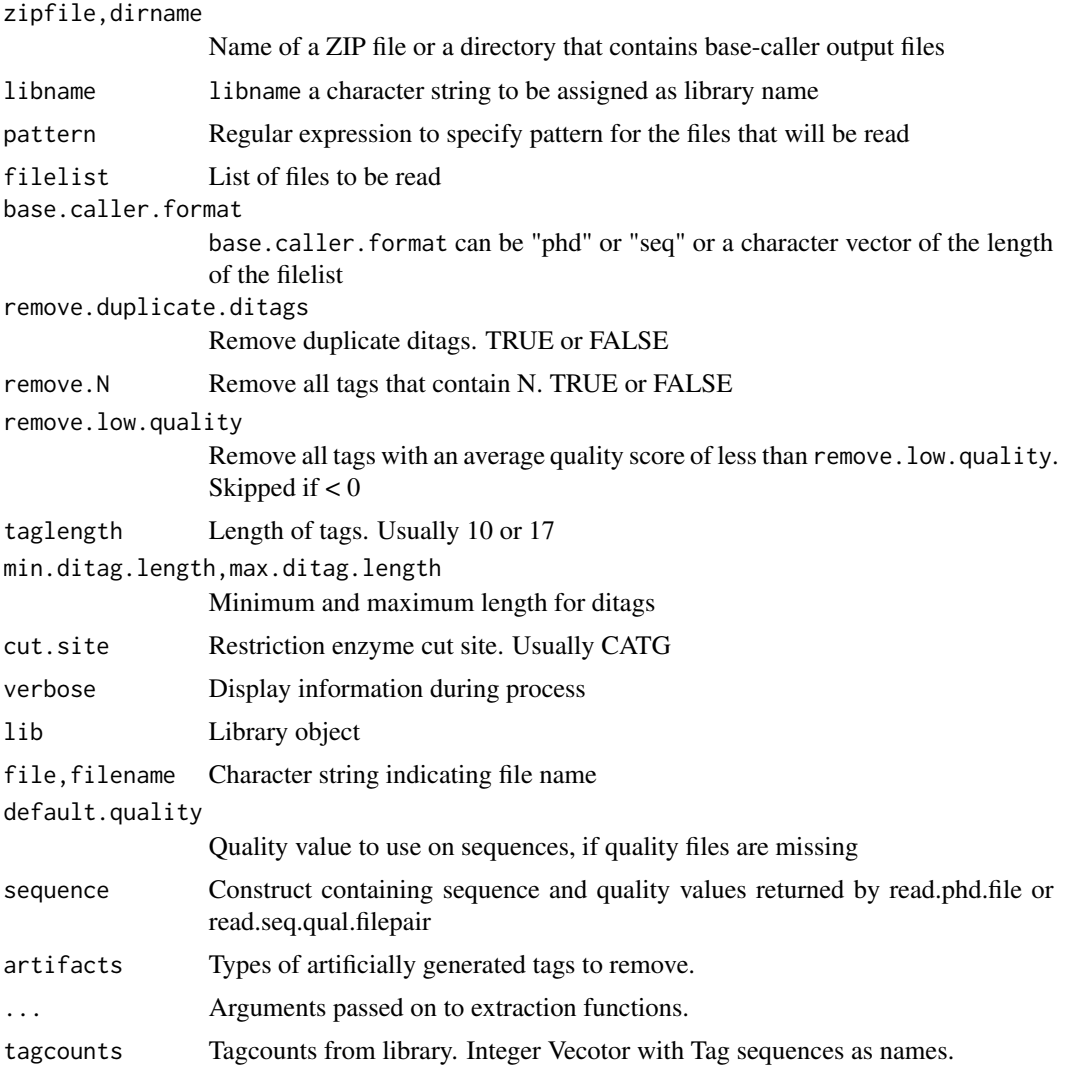

### Details

The functions extract.lib.from.zip or extract.lib.from.directory should be used to extract the SAGE TAGS from the sequences of a library, the sequences need to be provided by the output files from the base caller software either in a ZIP archive or in a directory. These are usually the only functions that should directly be called by the user. The other functions are called by these and should only be used directly by experienced users to get more direct control over the process. Most arguments are passed on and can be specified in the high level functions. Zipfilenames must be specified using relative pathnames!

# Value

lib returns an SAGE library object.

<span id="page-4-0"></span>sage.library 5

# Author(s)

Tim Beissbarth

#### References

<http://tagcalling.mbgproject.org>

# See Also

[sage.library](#page-4-1), [error.correction](#page-1-1)

# Examples

```
#library(sagenhaft)
#file.copy(system.file("extdata", "E15postHFI.zip",package="sagenhaft"),
# "E15postHFI.zip")
#E15post<-extract.lib.from.zip("E15postHFI.zip", taglength=10,
# min.ditag.length=20, max.ditag.length=24)
#E15post
```
<span id="page-4-1"></span>sage.library *Class sage.library*

#### Description

The SAGE library class contains all the data and annotation for a SAGE library. It can contain two data.frames.

# Usage

```
read.sage.library(file)
write.sage.library(x, file=paste(x$libname, "sage", sep="."),
                   what="complete")
```
#### Arguments

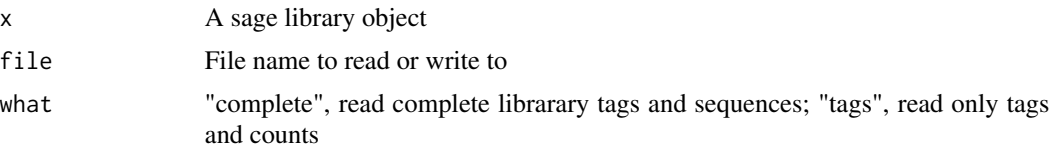

# Details

SAGE library objects consists of one or two data.frames. The data.frame "tags" contains all the unique tags in the library and its counts. The data.frame "seqs" contains all the individual tag sequences and associated quality values. read.sage.library and write.sage.library are utility functions to read and write SAGE libraries.

#### <span id="page-5-0"></span>Author(s)

Tim Beissbarth

#### References

<http://tagcalling.mbgproject.org>

#### See Also

[extract.lib](#page-2-1)

#### Examples

```
library(sagenhaft)
E15postHFI <- read.sage.library(system.file("extdata", "E15postHFI.sage",
                                package="sagenhaft"))
```
E15postHFI

sage.library.comparison

*Class sage.library.comparison*

#### Description

Class for storing the data of a pairwise comparison between two SAGE libraries.

#### Usage

```
read.sage.library.comparison(file)
write.sage.library.comparison(x, file=paste(x$name, "sagecomp", sep="."))
compare.lib.pair(lib1, lib2)
```
#### Arguments

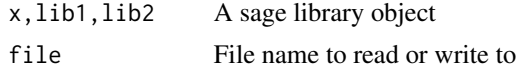

#### Details

SAGE library comparison objects consists of one data.frames. It stores a A and an M value which are the log2 average expression and log2 ratio, respectively. It also has a column for the resulting p.values from [sage.test](#page-6-1). read.sage.library.comparison and write.sage.library.comparison are utility functions to read and write SAGE library comparisons. compare.lib.pair can be used to generate SAGE library comparisons.

### Author(s)

Tim Beissbarth

#### <span id="page-6-0"></span>sage.test 7

# References

<http://tagcalling.mbgproject.org>

#### See Also

[sage.test](#page-6-1)

#### Examples

```
library(sagenhaft)
B6Hypo <- read.sage.library(system.file("extdata", "B6HypothalHFI.sage",
                            package="sagenhaft"))
E15post <- read.sage.library(system.file("extdata","E15postHFI.sage",
                             package="sagenhaft"))
libcomp <- compare.lib.pair(B6Hypo, E15post)
plot(libcomp)
libcomp
```
<span id="page-6-1"></span>sage.test *Compare Two SAGE Libraries*

### Description

Compute p-values for differential expression for each tag between two SAGE libraries.

#### Usage

```
sage.test(x, y, n1=sum(x), n2=sum(y))
```
#### Arguments

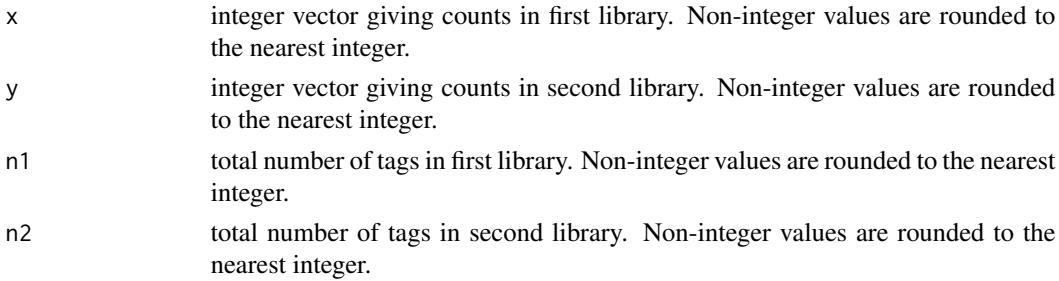

# Details

This function uses a binomial approximation to the Fisher Exact test for each tag. The approximation is accurate when n1 and n2 are large and x and y are small in comparison.

#### Value

Numeric vector of p-values.

### <span id="page-7-0"></span>Author(s)

Gordon Smyth

#### See Also

[fisher.test](#page-0-0)

#### Examples

```
library(sagenhaft)
sage.test(c(0,5,10),c(0,30,50),n1=10000,n2=15000)
# Exact equivalents
fisher.test(matrix(c(0,0,10000-0,15000-0),2,2))$p.value
fisher.test(matrix(c(5,30,10000-5,15000-30),2,2))$p.value
fisher.test(matrix(c(10,50,10000-10,15000-50),2,2))$p.value
```
sage.utilities *Utilities*

# Description

Different utilities to use with SAGE data.

#### Usage

```
tagnum2tagmatrix(tags, length)
tagmatrix2tagnum(tags, length=ncol(tags))
tagnum2tagsequence(tags, length)
tagsequence2tagnum(tags, length)
revcomp(seq)
```
#### **Arguments**

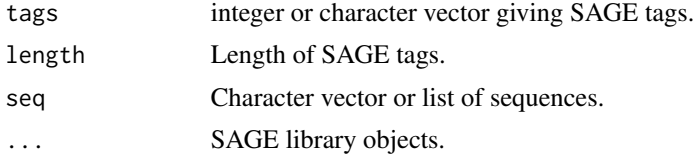

# Details

These functions are utility functions used in SAGE tag extraction, e.g. to convert SAGE tag sequences to numeric values, i.e. base 4 for efficient storage and handling, and to reverse complement sequences.

#### Author(s)

Tim Beissbarth

# <span id="page-8-0"></span>sagelibrary.simulate 9

#### Examples

```
library(sagenhaft)
tags <- c("aaa", "ttt", "ccc")
tagsnumeric <- tagsequence2tagnum(tags, 3)
tagsmatrix <- tagnum2tagmatrix(tagsnumeric, 3)
tags <- tagnum2tagsequence(tagmatrix2tagnum(tagsmatrix, 3), 3)
revcomp(tags)
```
sagelibrary.simulate *Simulate SAGE libraries*

#### Description

Function to simulate SAGE libraries with sequencing errors.

#### Usage

```
sagelibrary.simulate(taglength = 4, lambda = 1000, mean.error = 0.01,
                 error.sd = 1, withintagerror.sd = 0.2,
                 ngenes = min(4^{\text{A}}taglength, 1e+05), base.lib = NULL,
                 libseed = -1, ...)
```
#### Arguments

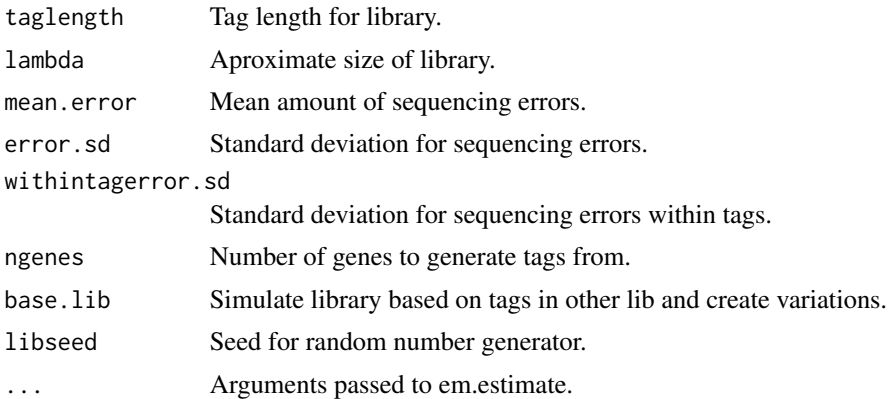

#### Details

We set the number of possible transcripts and assign a random SAGE tag to each of them out of all 4\^taglength possible SAGE tags. For each SAGE tag a random proportion p within the library is generated from a log-normal distribution, and the proportions are then adjusted to have a sum of 1. The true counts of a tag are simulated by sampling from Poisson distributions with parameters p lambda, where p is the proportion of the tag in the library and lambda is a parameter for setting the size of the library. The simulation of the sequencing errors is done on each individual occurrence of a tag sequence. For each tag sequence a mean sequencing quality value is generated from a log-normal distribution. The individual quality values for each base are then generated

from log-normal distributions with means equal to the simulated sequencing quality values for the tag sequences. We have noticed that with experimentally generated data the within tag sequence variation of sequencing quality values is usually about 1/5 of the between tag sequence variation. From each true tag sequence one observed tag sequence is generated using the simulated quality values of the true sequence as the multinomial probabilities, i.e. replacing each base with either one of the 3 other bases with the probability specified by the sequencing quality value of that base. The counts of these generated tags are then summed to represent the observed tags. When generating several simulated libraries for comparisons, we use the same proportions of the genes for all libraries, replacing up to 1/3 of the proportions by proportions with a known differential factor.

#### Author(s)

Tim Beissbarth

#### **References**

<http://tagcalling.mbgproject.org>

#### See Also

[sage.library](#page-4-1), [error.correction](#page-1-1)

#### Examples

```
library(sagenhaft)
testlib1 <- sagelibrary.simulate(taglength=10, lambda=10000,
                             mean.error=0.01)
testlib2 <- sagelibrary.simulate(taglength=10, lambda=20000,
                             mean.error=0.02, base.lib=testlib1)
testlib3 <- sagelibrary.simulate(taglength=10, lambda=10000,
                             mean.error=0.01, libseed=testlib1$seed)
```
# <span id="page-10-0"></span>**Index**

∗Topic IO sage.library, [5](#page-4-0) sage.library.comparison, [6](#page-5-0) ∗Topic error error.correction, [2](#page-1-0) ∗Topic htest sage.test, [7](#page-6-0) ∗Topic manip extract.lib, [3](#page-2-0) ∗Topic misc sagelibrary.simulate, [9](#page-8-0) ∗Topic utilities sage.utilities, [8](#page-7-0) combine.libs *(*extract.lib*)*, [3](#page-2-0) compare.lib.pair *(*sage.library.comparison*)*, [6](#page-5-0) compute.sequence.neighbors *(*error.correction*)*, [2](#page-1-0) compute.unique.tags *(*extract.lib*)*, [3](#page-2-0) create.matrix.csr *(*sage.utilities*)*, [8](#page-7-0) difference.scatter.plot *(*sage.utilities*)*, [8](#page-7-0) em.estimate.error.given *(*error.correction*)*, [2](#page-1-0) error.correction, [2,](#page-1-0) *5*, *10* estimate.errors.mean *(*error.correction*)*, [2](#page-1-0) extract.ditags *(*extract.lib*)*, [3](#page-2-0) extract.lib, *2*, [3,](#page-2-0) *6* extract.lib.from.directory *(*extract.lib*)*, [3](#page-2-0) extract.lib.from.zip *(*extract.lib*)*, [3](#page-2-0) extract.library.tags *(*extract.lib*)*, [3](#page-2-0) fisher.test, *8*

plot.sage.library *(*sage.library*)*, [5](#page-4-0)

plot.sage.library.comparison *(*sage.library.comparison*)*, [6](#page-5-0) print.sage.library *(*sage.library*)*, [5](#page-4-0) print.sage.library.comparison *(*sage.library.comparison*)*, [6](#page-5-0)

read.phd.file *(*extract.lib*)*, [3](#page-2-0) read.sage.library *(*sage.library*)*, [5](#page-4-0) read.sage.library.comparison *(*sage.library.comparison*)*, [6](#page-5-0) read.seq.qual.filepair *(*extract.lib*)*, [3](#page-2-0) reestimate.lib.from.tagcounts *(*extract.lib*)*, [3](#page-2-0) remove.sage.artifacts *(*extract.lib*)*, [3](#page-2-0) revcomp *(*sage.utilities*)*, [8](#page-7-0)

```
sage.library, 2, 5, 5, 10
sage.library.comparison, 6
sage.test, 6, 7, 7
sage.utilities, 8
SAGEartifacts (extract.lib), 3
sagelibrary.simulate, 9
summary.sage.library (sage.library), 5
summary.sage.library.comparison
        (sage.library.comparison), 6
```
table.sparse *(*sage.utilities*)*, [8](#page-7-0) tagmatrix2tagnum *(*sage.utilities*)*, [8](#page-7-0) tagnum2tagmatrix *(*sage.utilities*)*, [8](#page-7-0) tagnum2tagsequence *(*sage.utilities*)*, [8](#page-7-0) tagsequence2tagnum *(*sage.utilities*)*, [8](#page-7-0)

write.sage.library *(*sage.library*)*, [5](#page-4-0) write.sage.library.comparison *(*sage.library.comparison*)*, [6](#page-5-0)